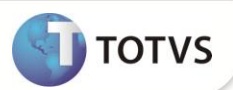

# **Redução B.C. IRRF para Transportadores de Carga - Autônomos**

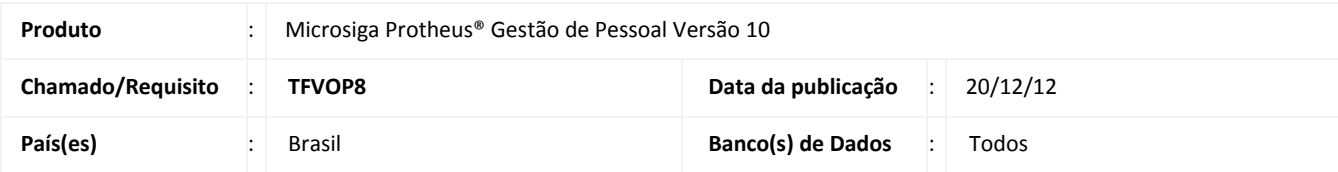

Esta implementação adéqua o sistema à exigência do **Artigo 18 da Medida Provisória 582 de 2012**, que entra em vigor em Janeiro/2013.

O artigo em questão altera o cálculo do Imposto de Renda no seguinte aspecto: O imposto de Renda de contribuintes que prestam serviços de transporte incidirá sobre **dez por cento do Rendimento Bruto, decorrente do transporte de carga** e, não mais, quarenta por cento.

 Com o intuito de flexibilizar os cálculos criou-se na rotina **Mnemônicos (GPEXMNE)** dois novos mnemônicos que armazenarão os percentuais de redução de base de cálculo de IRRF, para Rendimentos Brutos decorrentes de Transporte de Cargas e Transporte de Passageiros. Assim, se eventualmente esses percentuais forem novamente alterados, basta realizar a manutenção nos mnemônicos e o cálculo estará de acordo com a legislação vigente.

Os novos Mnemônicos serão criados automaticamente pelo sistema com as seguintes características:

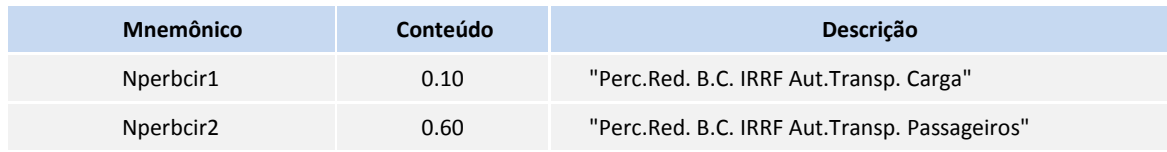

 A rotina de **Fórmula (GPEXINI)** foi alterada para que, através da fórmula **CALC. IRRF AUT**., os percentuais de redução das bases de Cálculo de IRRF sejam lidos dos novos mnemônicos.

### **Exemplo:**

Caso um autônomo, tenha um rendimento tributável de 1.000,00 e, no Mnemônico Nperbcir1, esteja com o conteúdo de 0.10, a verba de Base de Cálculo de IRRF **(Id. 015)** calculada em folha será de 100,00.

 A rotina de cálculo de **Múltiplos Vínculos (IRMULTV)** sofreu alterações para proceder da mesma forma, ou seja, utilizar o percentual de redução de base de cálculo que estão armazenados nos mnemônicos Nperbcir1 e Nperbcir2.

 A rotina de **Geração do Arquivo da DIRF (GPEM550)** foi alterada para que considere como Rendimento Tributável, o valor de Rendimentos Brutos provenientes de Transporte de Carga/Passageiro, reduzidos aos percentuais definidos nos novos mnemônicos.

# Importante

Conforme **Art. 20 da Medida Provisória 582 de 2012**, a medida entra em vigor no **dia 1º de Janeiro de 2013**, em relação ao artigo 18, sendo assim, o conteúdo dos mnemônicos devem ser **Nperbcir1 = 0.10 e Nperbcir1 = 0.60**, nesta data, antes disso **alterar o conteúdo do mnemônico Nperbcir1 para 0.40**.

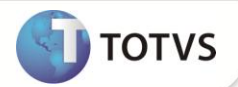

# **PROCEDIMENTOS PARA IMPLEMENTAÇÃO**

Para viabilizar essa melhoria, é necessário aplicar **previamente** o pacote de atualizações (*Patch*) deste chamado.

### **PROCEDIMENTOS PARA UTILIZAÇÃO**

#### **Pré-Requisito – Gestão de Pessoas (SIGAGPE)**

Caso queira alterar os percentuais de redução de Base de Cálculo de IRRF sobre Rendimentos Brutos provenientes de Transporte:

- 1. Em **Gestão de Pessoal (SIGAGPE)** acesse **Atualizações/Definições Cálculo/Mnemônicos (GPEA300)**. O Sistema apresenta uma janela com os mnemônicos.
- 2. Posicione o cursor sobre o mnemônico que deseja alterar: **nPerBCIR1** ou **nPerBCIR2** e clique em **Alterar.**
- 3. Altere o campo **Conteúdo**, utilizando a máscara **9.99**. Exemplo, para 40%, preencha 0.40
- 4. Confirme a gravação.

## **INFORMAÇÕES TÉCNICAS**

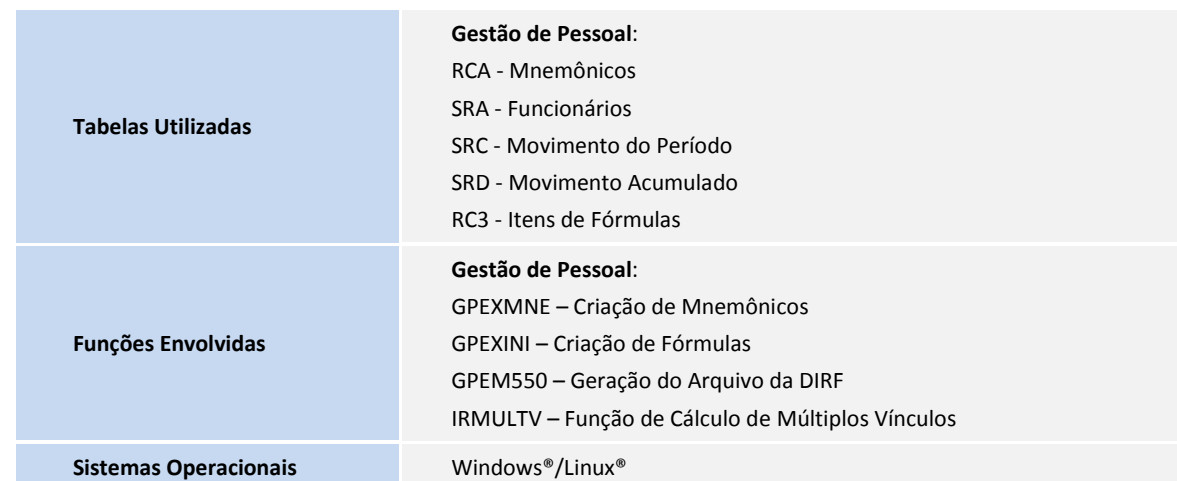